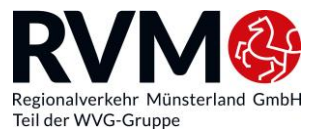

## **ورقة معلومات حول تذكرة Sozial Deutschlandticket**

## **معلومات لمقاطعتي كوسفيلد وڤاريندورف**

قررت **مقاطعتا كوسفيلد وڤاريندورف في إقليم مونسترالند** تقديم تذكرة Sozial Deutschlandticket بسعر مخفَّض اعتبارًا من 2023/12/1 وتبلغ تكلفتها 39 يورو شهريًا، وهي صالحة لجميع الحافالت والترام وقطارات النقل المحلي في جميع أنحاء ألمانيا.

> يمكن للمستفيدين من اإلعانات االجتماعية التالية شراء تذكرة مخفَّضة:

- اإلعانات بموجب قانون الضمان االجتماعي الكتاب الثاني
- اإلعانات بموجب قانون الضمان االجتماعي الكتاب الثاني عشر
	- إعانة نفقات المعيشة وفقًا لقانون إعاشة ضحايا الحروب
		- الإعانات وفقًا لقانون إعانات طالبي اللجوء

سيتحقق المكتب المختص في مكان إقامتك مما إذا كان يحق لك الحصول على تذكرة Sozial Deutschlandticket. إذا كان يحق لك الحصول على تذكرة Sozial Deutschlandticket، فستتلقى شهادة كإثبات. يتم إصدار تذكرة Sozial Deutschlandticket طوال فترة سريان الشهادة، ولكن لمدة أقصاها سنة واحدة. وألجل التمديد، ستحتاج إلى شهادة جديدة الستحقاق الحصول على تذكرة Sozial Deutschlandticket.

## **تذكرة SOZIAL DEUTSCHLANDTICKET - معلومات عامة**

- مع تذكرة Deutschlandticket يمكنك استخدام **جميع الحافالت وخطوط الترام وقطارات المدينة ومترو األنفاق وقطارات الضواحي والقطارات اإلقليمية والقطارات السريعة اإلقليمية من الدرجة الثانية في جميع أنحاء ألمانيا**. ال يُسمح لك بالسفر باستخدام وسائل النقل للمسافات البعيدة )قطارات ICE وIC وEC )ومع مقدمي الخدمات من القطاع الخاص.
	- يمكن طلب التذكرة شهريًا. يمكنك حتى اليوم الـ 15 من كل شهر طلب تذكرة الشهر التالي.
		- التذكرة **غير قابلة للتحويل،** وهذا يعني أنه ال يُسمح ألي شخص آخر بالسفر بالتذكرة.
- **تذكرة Sozial Deutschlandticket هي اشتراك يمكن إلغاؤه شهريًا.** ويتم تمديدها تلقائيًا لمدة شهر آخر إذا لم يتم إلغاؤها. (الشرط: وجود شهادة سارية المفعول من المكتب)
	- **اإللغاء:** يمكنك إلغاء االشتراك للشهر التالي حتى اليوم الـ 10 من كل شهر.
- إذا لم تعد تحصل على إعانات اجتماعية، فستفقد **حقك في الحصول على تذكرة Sozial Deutschlandticket.**  يرجى إبالغنا كتابيًا على الفور.
	- **هام:** يتم توزيع تذكرة Sozial Deutschlandticket في الوقت الحالي **رقميًا بشكل حصري**.

**عملية الطلب - هكذا تتم:**

1. يرجى ملء نموذج الطلب هنا (على الموقع الإلكتروني -www.rvm-online.de/deutschlandticket :(sozial

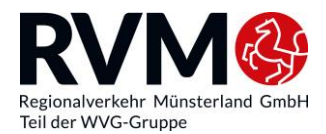

- قم أوًال بإدخال بيانات الراكب،
- ثم بيانات الطالب )الطالب = صاحب الحساب(
	- باإلضافة إلى بيانات الحساب.
- 2 <sub>.</sub> يجب على ا**لعملاء الجدد** تحميل شهادة الإعانات الاجتماعية (النموذج، انظر تنزيل) من المكتب باستخدام الزر .

**العمالء الحاليون**: هل لديك بالفعل تذكرة Mobiticket؟ إذن يمكنك بكل بساطة التبديل إلى تذكرة Sozial Deutschlandticket. يُرجى تقديم رقم العميل.

تنتهي صالحية تذكرة Mobiticket القديمة الخاصة بك ويمكن إتالفها.

- 3. سوف تتلقى رسالة بالبريد الإلكتروني بعد الطلب. • **يُرجى تأكيد** الرابط. وإال ال يمكن إكمال عملية الطلب.
- .4 سيتم إرسال تذكرة Sozial Deutschlandticket لشهر ديسمبر إليك كملف PDF عن طريق البريد اإللكتروني.
	- يُرجى طباعة التذكرة.
	- يمكنك أي ًضا إظهار التذكرة على هاتفك الذكي.
	- 5. اعتبارا من يناير 2024، ستتلقى تذكرة Wallet عبر البريد الإلكتروني بحيث يمكنك تنزيلها على تطبيق Apple أو Wallet Google الخاص بك.

**نصيحة**: استخدم تطبيق BuBiM. ستتلقى هناك تذكرتك مع رقم العميل الخاص بك **بعد التسجيل**. ستظهر لك في التطبيق.

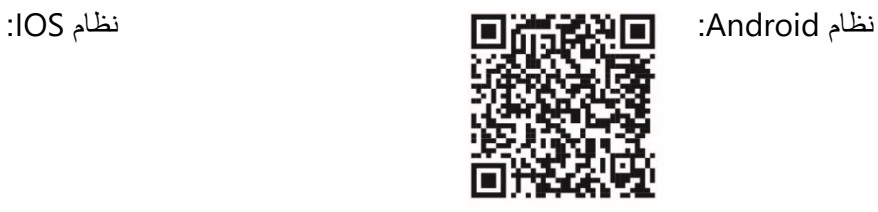

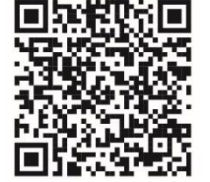